## Linguaggio SQL: Esercizi

## Esercizi join, group by

1. Sia dato il seguente schema relazionale (le chiavi primarie sono sottolineate, gli attributi opzionali sono indicati con "\*")

STUDENTE (MatrS, NomeS, Città)

CORSO (CodC, NomeC, MatrD)

DOCENTE (MatrD, NomeD)

ESAME (CodC, MatrS, Data, Voto)

a) Per ogni studente, visualizzare la matricola e il voto massimo, minimo e medio conseguito negli esami

SELECT MatrS, MAX (Voto), MIN(Voto), AVG (Voto) FROM ESAME E GROUP BY MatrS

b) Per ogni studente, visualizzare la matricola, il nome e il voto massimo, minimo e medio conseguito negli esami

SELECT S.MatrS, NomeS, MAX (Voto), MIN(Voto), AVG (Voto) FROM ESAME E, STUDENTE S WHERE S.MatrS = E.MatrS

GROUP BY S.MatrS, NomeS

c) Per ogni studente che ha una media voti superiore al 28, visualizzare la matricola, il nome e il voto massimo, minimo e medio conseguito negli esami

SELECT S.MatrS, NomeS, MAX (Voto), MIN(Voto), AVG (Voto) FROM ESAME E, STUDENTE S WHERE S.MatrS = E.MatrS GROUP BY S.MatrS, NomeS HAVING AVG(Voto) > 28

d) Per ogni studente della città di Torino che ha una media voti superiore al 28 e ha sostenuto esami in almeno 10 date diverse, visualizzare la matricola, il nome e il voto massimo, minimo e medio conseguito negli esami

SELECT S.MatrS, NomeS, MAX (Voto), MIN(Voto), AVG (Voto)

FROM ESAME E, STUDENTE S

WHERE S.Matr $S = E$ .Matr $S$  and Città = 'Torino'

GROUP BY S.MatrS, NomeS

HAVING AVG(Voto) > 28 AND COUNT(DISTINCT Data)>10

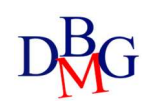

2. Sia dato il seguente schema relazionale (le chiavi primarie sono sottolineate, gli attributi opzionali sono indicati con "\*")

PERSONA (CodFisc, NomeP, DataNascita) ISTRUTTORE (CodI, NomeI) LEZIONE\_PRIVATA (CodFisc, Data, Ora, CodI)

a) Per ogni persona visualizzare il codice fiscale e il numero di lezioni frequentate SELECT CodFisc, COUNT(\*), COUNT(DISTINCT CodI) FROM LEZIONE\_PRIVATA LP GROUP BY CodFisc

b) Per ogni persona visualizzare il codice fiscale, il nome e il numero di lezioni frequentate

SELECT P.CodFisc, NomeP, COUNT(\*) FROM LEZIONE\_PRIVATA LP, PERSONA P WHERE P.CodFisc = LP.CodFisc GROUP BY P.CodFisc, NomeP

c) Per ogni persona visualizzare il codice fiscale, il nome, il numero di lezioni frequentate e il numero di istruttori (diversi) con cui ha fatto lezione

SELECT P.CodFisc, NomeP, COUNT(\*), COUNT(DISTINCT CodI) FROM LEZIONE\_PRIVATA LP, PERSONA P WHERE P.CodFisc = LP.CodFisc GROUP BY P.CodFisc, Nome

d) Per ogni persona nata dopo il 1970 che ha frequentato almeno 5 lezioni, visualizzare il codice fiscale, il nome, il numero di lezioni frequentate e il numero di istruttori (diversi) con cui ha fatto lezione

SELECT P.CodFisc, NomeP, COUNT(\*), COUNT(DISTINCT CodI) FROM LEZIONE\_PRIVATA LP, PERSONA P WHERE P.CodFisc = LP.CodFisc AND DataNascita > 1970 GROUP BY P.CodFisc, NomeP HAVING COUNT(\*)>=5

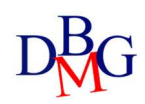

## 3. Sia dato il seguente schema relazionale (le chiavi primarie sono sottolineate, gli attributi opzionali sono indicati con "\*")

CORSO (CodCorso, NomeC, Anno, Semestre) ORARIO-LEZIONI (CodCorso, GiornoSettimana, OraInizio, OraFine, Aula)

a) Trovare codice corso, nome corso e numero totale di ore di lezione settimanali per i corsi del terzo anno per cui il numero complessivo di ore di lezione settimanali è superiore a 10 e le lezioni sono in piu` di tre giorni diversi della settimana.

SELECT C.CodCorso, NomeC, SUM(OraFine-OraInizio) FROM CORSO C, ORARIO-LEZIONI OL WHERE C.CodCorso = OL.CodCorso AND Anno = 3 GROUP BY C.CodCorso, NomeC HAVING SUM(OraFine-OraInizio) >10 AND COUNT(DISTINCT GiornoSettimana)>3

## 4. Sia dato il seguente schema relazionale (le chiavi primarie sono sottolineate, gli attributi opzionali sono indicati con "\*")

ALLOGGIO (CodA, Indirizzo, Città, Superficie, CostoAffittoMensile) CONTRATTO-AFFITTO (CodC, DataInizio, DataFine\*, NomePersona, CodA) N.B. Superficie espressa in metri quadri. Per i contratti in corso, DataFine è NULL.

a) Trovare il nome delle persone che hanno stipulato più di due contratti di affitto per lo stesso appartamento (in tempi diversi).

SELECT NomePersona FROM CONTRATTO-AFFITTO GROUP BY CodA, NomePersona HAVING COUNT(\*)>2

b) Trovare, per le città in cui sono stati stipulati almeno 100 contratti, la città, il costo mensile massimo degli affitti, il costo mensile medio degli affitti, la durata massima dei contratti, la durata media dei contratti e il numero totale di contratti stipulati.

SELECT Città, MAX(CostoAffittoMensile), AVG(CostoAffittoMensile), MAX(DataFine-DataInizio), AVG(DataFine-DataInizio), COUNT(\*) FROM ALLOGGIO A, CONTRATTO-AFFITTO CA WHERE A.CodA=CA.CodA GROUP BY Città HAVING COUNT $(*)$  >=100

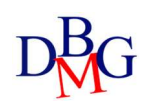